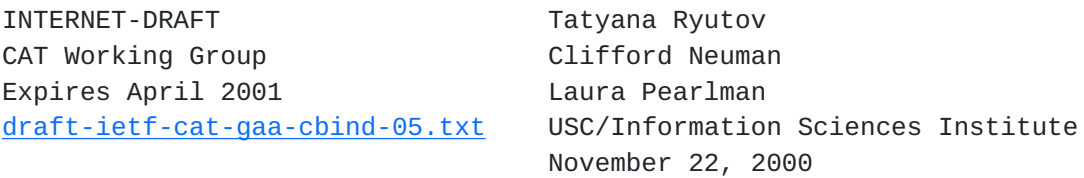

Generic Authorization and Access control Application Program Interface C-bindings

#### <span id="page-0-0"></span>**[0.](#page-0-0) Status Of this Document**

This document is an Internet-Draft and is in full conformance with all provisions of [Section 10 of RFC2026](https://datatracker.ietf.org/doc/html/rfc2026#section-10).

Internet-Drafts are working documents of the Internet Engineering Task Force (IETF), its areas, and its working groups. Note that other groups may also distribute working documents as Internet-Drafts.

Internet-Drafts are draft documents valid for a maximum of six months and may be updated, replaced, or obsoleted by other documents at any time. It is inappropriate to use Internet-Drafts as reference material or to cite them other than as "work in progress."

The list of current Internet-Drafts can be accessed at <http://www.ietf.org/ietf/1id-abstracts.txt>

The list of Internet-Draft Shadow Directories can be accessed at <http://www.ietf.org/shadow.html>.

To view the entire list of current Internet-Drafts, please check the "1id-abstracts.txt" listing contained in the Internet-Drafts Shadow Directories on ftp.is.co.za (Africa), ftp.nordu.net (Northern Europe), ftp.nis.garr.it (Southern Europe), munnari.oz.au (Pacific Rim), ftp.ietf.org (US East Coast), or ftp.isi.edu (US West Coast).

## <span id="page-0-1"></span>**[1.](#page-0-1) Abstract**

The Generic Authorization and Access control Application Programming Interface (GAA-API) provides access control services to calling applications. It facilitates access control decisions for applications and allows applications to discover access control policies associated with a targeted resource. The GAA-API is usable by multiple applications supporting different kinds of protected objects. The GAA-API design supports:

- a variety of security mechanisms based on public or secret key cryptosystems
- different authorization models
- heterogeneous security policies
- various access rights

This document specifies C language bindings for the GAA-API, which is described at a language-independent conceptual level in [draft-ietf-cat-acc-cntrl-frmw-05.txt](https://datatracker.ietf.org/doc/html/draft-ietf-cat-acc-cntrl-frmw-05.txt)

#### <span id="page-1-0"></span>**[2.](#page-1-0) GAA-API concepts and typical usage**

A simple GAA application will do the following:

a) Perform some initialization at the beginning to create a gaa control structure and security context.

 The gaa control structure (type gaa\_ptr) includes information about callback routines (to be used to evaluate conditions, find policy information, etc.). Callback routines may be installed in this structure by the GAA-API implementation itself (when the gaa\_ptr structure is created) or explicitly by the application (at any time).

 The security context (type gaa\_sc\_ptr) contains information about the current user's credentials. Credentials may be added to this structure by the GAA-API implementation itself (in the course of evaluating conditions) or explicitly by the application (at any time).

b) Each time the application receives a request, it will determine what rights are necessary to fulfill that request and then call GAA-API routines to create a list of requested rights, find the relevant policy, and determine whether or not the policy grants those rights.

 Each requested right is of type gaa\_request\_right, which includes a value and defining authority (the authority determines the namespace of the value). The list of requested rights is created with the gaa\_new\_req\_rightlist function, and rights are added to the list with gaa\_add\_request\_right. A request right may also include a list of options (additional information about the request, to be used as hints when evaluating conditions); the gaa\_add\_option function may be used to add options to a request right.

 A policy is an ordered list of policy rights. A policy right consists of a type (pos\_access\_right for a right that's explicitly allowed; neg\_access\_right for a right that's explicitly denied), a value and defining authority, and a list of conditions under which the policy right applies.

 A condition consists of a type (e.g,. user identity, time of day, etc.), a value and a defining authority (which determines the namespace of the value). In a typical request, the policy will be retrieved with gaa\_get\_object\_policy\_info.

The gaa check authorization function is used to determine whether the requested rights are granted or denied by the policy. This function evaluates each requested right (finding the relevant policy rights and

 calling the appropriate condition-evaluation callback routines to see whether they apply) and then aggregates the results: if all requested rights are granted, gaa\_check\_authorization returns GAA\_C\_YES; if any requested right is denied, it returns GAA\_C\_NO; otherwise, it returns GAA\_C\_MAYBE. A detailed answer structure is also returned, including the relevant policy information.

c) When the application is finished using GAA-API, it will call cleanup routines to release resources.

#### <span id="page-2-0"></span>**[3.](#page-2-0) GAA-API data types**

#### <span id="page-2-1"></span>**[3.1.](#page-2-1) Character data**

Certain data items used by the GAA-API may be regarded as a character strings, e.g., string-encoded tokens for passing object and authorization database identifiers. The data of this kind is passed between the GAA-API and caller using the gaa\_string\_data data type, which is a pointer to a null-terminated character array:

typedef char \*gaa\_string\_data;

#### <span id="page-2-2"></span>**[3.2.](#page-2-2) GAA-API status codes**

Most GAA-API functions return a value of type gaa\_status:

unsigned long gaa\_status;

Encapsulated in the returned status code are major and minor status codes. Each of them has a value range equivalent to 16 bit unsigned integer values. The major code is in low 16 bits, the minor code is in high 16 bits. The major codes indicate errors that are independent of the underlying mechanisms. The errors that can be indicated via a GAA-API major status code are generic API routine errors (errors that are defined in this specification).

The minor code is implementation-dependent and is used to indicate specialized errors from the underlying mechanisms or provide additional information about the GAA-API errors.

A list of GAA-API status codes and their values appears in [section 5](#page-35-0) of this document.

### <span id="page-2-3"></span>**[3.3.](#page-2-3) Application-opaque data types**

#### <span id="page-2-4"></span>**[3.3.1](#page-2-4). The gaa control structure**

The gaa control structure (which includes information about the behavior of GAA-API) is opaque to the application:

typedef struct gaaint\_gaa \*gaa\_ptr;

and is maintained using the callback-registering functions described in [section 4.3.](#page-19-0)

### <span id="page-3-0"></span>**[3.3.2](#page-3-0). The security context**

The gaa security context (which includes information about a user's credentials) is opaque to the application:

typedef struct gaaint\_sc \*gaa\_sc\_ptr;

and is maintained using the credential-handling functions described in [section 4.1.2](#page-14-0).

# <span id="page-3-1"></span>**[3.3.3](#page-3-1). List data structures**

Certain data items used by the GAA-API may be regarded as an ordered list of data items, e.g., a list of request rights. These lists are represented by the opaque gaa\_list\_ptr data type; individual entries in these lists are represented by the opaque gaa\_list\_entry\_ptr data type:

```
typedef struct gaaint_list *gaa_list_ptr;
 typedef struct gaaint_list_entry *gaa_list_entry_ptr;
```
The functions described in  $section 4.6$  are used to examine and free lists and list entries.

### <span id="page-3-2"></span>**[3.4](#page-3-2) Policy data structures**

## <span id="page-3-3"></span>**[3.4.1](#page-3-3) gaa\_policy**

The gaa policy structure describes a policy:

```
 struct gaa_policy_struct {
  void *raw_policy; /* raw policy representation */
   gaa_list_ptr entries; /* list of gaa_policy_entry_ptr */
   gaa_freefunc freeraw; /* function to free raw_policy */
   struct gaaint_policy *intrl; /* internal data */
 };
 typedef struct gaa_policy_struct gaa_policy, *gaa_policy_ptr;
```
The raw\_policy field is an application-specific representation of the policy. It may be null, or it may contain, for example, a textual representation of the policy or the address of a policy server to query. The entries field is an ordered list of GAA-API policy rights. If freeraw field is non-null, that function is called to free the raw\_policy entry when the policy structure is freed. The intrl field is internal to the GAA-API implementation and should be ignored by the application.

### <span id="page-3-4"></span>**[3.4.2](#page-3-4) gaa\_policy\_entry**

The gaa\_policy\_entry structure describes a policy entry:

```
 struct gaa_policy_entry_struct {
    int priority; /* entry priority */
   int num; /* entry number (for order within priority) */
  gaa_policy_right_ptr right; /* what this entry grants (or denies) */ };
 typedef struct gaa_policy_entry_struct gaa_policy_entry,
                                        *gaa_policy_entry_ptr;
```
The priority and num fields are used to order the entries in a policy (lower-numbered priorities come before higher-numbered priorities; within a priority, lower-numbered entries come before higher-numbered ones). The right field indicates the right that is granted or denied by this policy entry.

### <span id="page-4-0"></span>**[3.4.3](#page-4-0). gaa\_policy\_right and gaa\_right\_type**

The gaa\_right\_type enumeration distinguishes positive policy rights (rights which are explicitly granted) from negative policy rights (rights which are explicitly denied):

```
 typedef enum {
     pos_access_right,
     neg_access_right
 } gaa_right_type;
```
The gaa\_policy\_right structure describes a policy right:

```
 struct gaa_policy_right_struct {
    gaa_right_type type; /* positive or negative */
    gaa_string_data authority; /* defining authority */
   void *value; * within namespace defined by authority *qaa list ptr conditions; /* list of gaa condition ptr describing
                                  the conditions that must be met */
    struct gaaint_policy_right *intrl; /* internal data */
 };
```
 typedef struct gaa\_policy\_right\_struct gaa\_policy\_right, \*gaa\_policy\_right\_ptr;

The type field defines the type of the policy (pos\_access\_right indicates that the policy grants this right; neg\_access\_right indicates that the policy denies it).

The authority field indicates the authority responsible for defining the value. The value field is a representation of the value (or values) of the right, within the namespace defined by the authority.

The conditions field is a pointer to an ordered list of elements of type gaa\_condition\_ptr. It contains a list of pointers to conditions associated with the right.

The intrl field is internal to the GAA-API implementation and should be ignored by the application.

## <span id="page-5-0"></span>**[3.4.4](#page-5-0). gaa\_condition**

The gaa\_condition structure describes a condition:

```
 struct gaa_condition_struct {
       gaa_string_data type; /* condition type */
       gaa_string_data authority; /* defining authority */
       gaa_string_data value; /* within namespace defined by authority 
*/
       unsigned long status; /* GAA_COND_EVALUATED, GAA_COND_MET, etc. 
*/
       struct gaaint_cond *intrl; /* internal data */
   };
  typedef struct gaa condition struct gaa condition, *gaa condition ptr;
```
The type field defines the type of condition (e.g. user\_id, time, etc.). The authority field indicates the authority responsible for defining the value (e.g. kerberos, x509, etc.). The value field is the condition value (e.g. a username) within the namespace defined by the authority.

The status field contains flags indicating whether the condition has been evaluated and/or met.

The intrl field is internal to the GAA-API implementation and should be ignored by the application.

# <span id="page-5-1"></span>**[3.5](#page-5-1) Request rights**

Request rights are similar to, but different from, policy rights. Request rights do not have a "type" element (as it makes no sense to request a negative right) or conditions. And while the value of a policy right can represent multiple rights, the value of a request right can represent only a single right.

## <span id="page-5-2"></span>**[3.5.1](#page-5-2). gaa\_request\_right**

The gaa\_request\_right structure describes a requested right:

```
 struct gaa_request_right_struct {
    gaa_string_data authority;/* defining authority */
   void A^*value; A^* within namespace defined
                                         by authority */
    gaa_list_ptr options; /* list of gaa_request_option */
    struct gaaint_request_right *intrl; /* internal data */
 };
 typedef struct gaa_request_right_struct gaa_request_right,
                                   *gaa_request_right_ptr;
```
The authority field indicates the authority responsible for defining the value. The value field is a representation of the value of the right, within the namespace defined by the authority.

The options field is a list of elements of type gaa\_request\_option. It contains a list of pointers to parameters associated with the request right.

The intrl field is internal to the GAA-API implementation and should be ignored by the application.

#### <span id="page-6-0"></span>**[3.5.2](#page-6-0) gaa\_request\_option**

The gaa request option stucture is used to provide hints for condition evaluation functions. When an authorization request is made to GAA-API, the condition-evaluation functions are passed a pointer to the requested right, which may contain a list of options. The condition-evaluation function can then look through the list of options to find any that are relevant. For example, if a condition requires that "file size must be less than 10k", then a condition-evaluation function for that condition could check to see whether there was a "file size" option in the request (if there was, the function can return yes or no based on the option's value; if there wasn't, that function must return maybe).

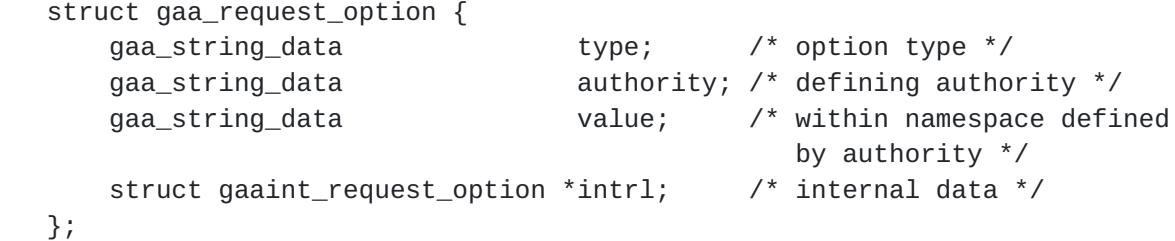

The type field defines the type of the option. The authority field indicates the authority responsible for defining the value, and the value indicates the value of the token (within the namespace defined by the authority field).

The intrl field is internal to the GAA-API implementation and should be ignored by the application.

#### <span id="page-6-1"></span>**[3.6](#page-6-1) Credentials**

GAA-API recognizes several types of credentials, which it maintains in a common credential structure.

#### <span id="page-6-2"></span>**[3.6.1](#page-6-2). gaa\_cred\_type**

The gaa\_cred\_type enumeration describes the different types of credentials:

typedef enum {

GAA\_IDENTITY,  $\frac{1}{2}$  /\* user identity \*/ GAA\_GROUP\_MEMB, /\* group membership \*/ GAA\_GROUP\_NON\_MEMB, /\* group non-membership \*/ GAA\_AUTHORIZED, /\* authorized credential (capability) \*/ GAA\_ATTRIBUTES,  $\frac{1}{2}$  attribute credential \*/ GAA\_UNEVAL, /\* unevaluated (raw) credential \*/ GAA\_ANY } gaa\_cred\_type;

# <span id="page-7-0"></span>**[3.6.2](#page-7-0). gaa\_principal**

The gaa\_principal structure describes a principal (an authenticated entity):

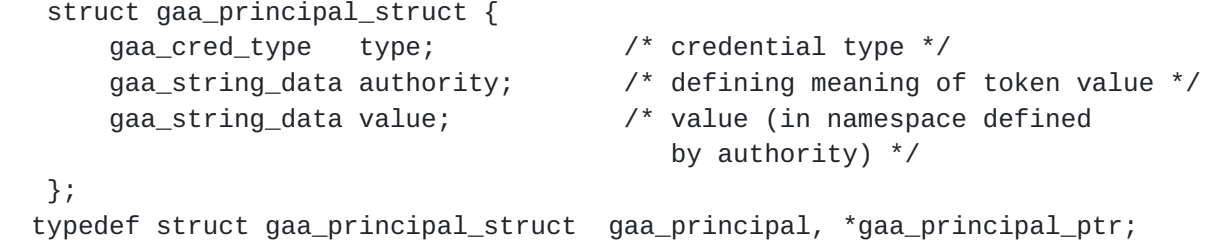

The type entry indicates the credential type (identity, group, etc.). The authority field indicates the defining authority (e.g. kerberos, x509), and the value field indicates the value within the namespace defined by the authority.

#### <span id="page-7-1"></span>**[3.6.3](#page-7-1) gaa\_cred**

The gaa\_cred structure is the GAA-API credential data type:

```
 struct gaa_cred_struct {
   gaa_cred_type type;
   gaa_principal_ptr grantor;
   gaa_principal_ptr principal;
    void *mech_spec_cred; /* raw credential */
   struct gaaint_mechinfo *mechinfo; /* functions to handle raw creds */
    union {
       gaa_identity_info_ptr id_info;
       gaa_authr_info_ptr authr_info;
       gaa_attribute_ptr attr_info;
    } info;
 };
```
typedef struct gaa\_cred\_struct gaa\_cred, \*gaa\_cred\_ptr;

The type field indicates the type of credential. The grantor field should list the entity that granted the credential. The principal field should list the entity that the credential is for. The mech\_spec\_cred field is the raw, mechanism-specific credential. The mechinfo field is a pointer to an application-opaque list of

callback functions to be used on this credential and should be ignored by the application. The meaning of the info field depends on the credential type; if the type is GAA\_IDENTITY, GAA\_GROUP\_MEMB, or GAA\_GROUP\_NON\_MEMB, then the id\_info field should be filled in. If the type is GAA\_AUTHORIZED, then the authr\_info field should be filled in. If the type is GAA\_ATTRIBUTES, the attr\_info field should be filled in.

### <span id="page-8-0"></span>**[3.6.4](#page-8-0). gaa\_identity\_info**

The gaa\_identity\_info structure is composed of information specific to identity credentials:

```
 struct gaa_identity_info_struct {
     gaa_list_ptr conditions; /* list of gaa_condition_ptr describing
                                    validity constraints */
 };
```

```
 typedef struct gaa_identity_info_struct gaa_identity_info,
                                          *gaa_identity_info_ptr;
```
The conditions field is a pointer to an ordered list of elements of the type gaa\_condition\_ptr, which lists restrictions placed on the identity, e.g., validity time periods.

Note: the gaa\_identity\_info structure doesn't contain any "identity" information, because that information is kept in the common area of the gaa\_cred structure.

# <span id="page-8-1"></span>**[3.6.5](#page-8-1). gaa\_authr\_info**

The gaa\_authr\_info structure contains information specific to authorized credentials (capabilities):

```
 struct gaa_authr_info_struct {
  void *objects;
   gaa_list_ptr /* gaa_policy_right_ptr */ access_rights;
  gaa freefunc free objects;
 };
 typedef struct gaa_authr_info_struct gaa_authr_info, *gaa_authr_info_ptr;
```
The objects field is a list of object references to the application-level objects accessible by the grantee, e.g. files or hosts. Object references are from the application-specific name space.

The access\_rights field is a pointer to a list of elements of the type gaa\_right\_ptr. Each element indicate granted or denied access rights.

The free\_objects field is a pointer to a function to be called to free the objects field when the gaa\_authr\_info structure is freed. This field may be 0, in which case no function will be called.

#### <span id="page-8-2"></span>**[3.6.6](#page-8-2) gaa\_attribute\_info**

The gaa attribute info structure contains information specific to attribute credentials (credentials that certify that the bearer has some specific attribute):

```
 struct gaa_attribute_info_struct {
     gaa_string_data type;
     gaa_string_data authority;
     gaa_string_data value;
     gaa_list_ptr /* gaa_condition_ptr */ conditions;
 };
 typedef struct gaa_attribute_info_struct gaa_attribute_info,
                                           *gaa_attribute_info_ptr;
```
The type entry indicates the attribute type (e.g. height, birthdate, etc.). The authority field indicates the defining authority, and the value field indicates the value within the namespace defined by the authority. The conditions field is a list of conditions that must be met in order for the credential to be considered valid.

# <span id="page-9-0"></span>**[3.7](#page-9-0) Authorization answer structure**

The gaa\_check\_authorization function fills in a detailed answer structure.

#### <span id="page-9-1"></span>**[3.7.1](#page-9-1) gaa\_time\_period**

The gaa\_time\_period structure describes a time period:

```
struct gaa time period struct {
   time_t start_time; /* NULL for unconstrained start time */
   time_t end_time; /* NULL for unconstrained end time */
 };
 typedef struct gaa_time_period_struct gaa_time_period,
                                       *gaa_time_period_ptr;
```
#### <span id="page-9-2"></span>**[3.7.2](#page-9-2) gaa\_answer**

The gaa\_answer structure is the detailed answer from gaa\_check\_authorization:

```
 struct gaa_answer_struct
 {
    gaa_time_period_ptr valid_time;
    gaa_list_ptr /* gaa_right_ptr */ rights;
 };
 typedef struct gaa_answer_struct gaa_answer, *gaa_answer_ptr;
```
If the answer was GAA\_C\_YES, valid\_time is the time period for which the answer is valid. The rights field is a list of policy rights that were relevant to the request, with the appropriate evaluated/met flags filled in.

#### <span id="page-10-0"></span>**[3.8](#page-10-0) Function and callback types**

GAA-API makes heavy use of callback functions. The GAA-API callback registration model includes three things for each type of callback: a function (or set of related functions), an application-controlled parameter (opaque to the GAA implementation) that is passed to the function(s) each time they are called (to be used to provide operating parameters and/or maintain state information), and a function to be used to free that application-controlled parameter when the application determines that the callback will no longer be needed.

#### <span id="page-10-1"></span>**[3.8.1](#page-10-1) gaa\_freefunc**

The gaa\_freefunc type is used for a function to be used to free arbitrary data.

typedef void (\*gaa\_freefunc)(void \*data);

### <span id="page-10-2"></span>**[3.8.2](#page-10-2) Condition-evaluation callbacks**

#### <span id="page-10-3"></span>**[3.8.2.1.](#page-10-3) gaa\_cond\_eval\_func**

typedef gaa\_status (\*gaa\_cond\_eval\_func)(gaa\_ptr gaa, gaa\_sc\_ptr sc, gaa\_condition\_ptr condition, gaa\_time\_period\_ptr valid\_time, gaa\_list\_ptr req\_options, gaa\_status \*output\_flags, void \*params);

A function of this type should accept the gaa, sc, and condition arguments as input (the condition argument being the condition to evaluate, and the gaa and sc arguments used to find other callback functions and credentials). The req\_options argument is an input list of gaa\_request\_option options that the condition may examine if it chooses to, and the params argument is the optional callback parameter (see gaa\_new\_cond\_eval\_callback in [section 4.3.1.1](#page-19-1)).

The output\_flags and valid\_time arguments are output parameters. The function should set output\_flags to the appropriate combination of the GAA\_COND\_FLG\_EVALUATED, GAA\_COND\_FLG\_MET, and GAA\_COND\_FLG\_ENFORCE flags.

It should interpret the valid\_time

pointer as an output parameter (if the condition imposes time restrictions, the callback function should set the beginning and ending times to whatever the condition restricts them to).

Functions of this type are used by gaa\_check\_authorization (see [section 4.2.3.1\)](#page-17-0), gaa\_check\_condition (see [section 4.4.3.1](#page-27-0)), and gaa\_inquire\_policy\_info (see [section 4.2.3.2](#page-18-0)).

<span id="page-10-4"></span>**[3.8.2.2.](#page-10-4) gaa\_cond\_eval\_callback\_ptr**

typedef struct gaaint cond eval callback \*gaa cond eval callback ptr;

This is an application-opaque structure to represent a condition evaluation callback.

Note: [section 4.3.1](#page-19-2) describes functions to create and register condition-evaluation callbacks.

<span id="page-11-0"></span>**[3.8.3](#page-11-0) Functions to manipulate raw (mechanism-specific) credentials**

<span id="page-11-1"></span>**[3.8.3.1.](#page-11-1) gaa\_cred\_pull\_func type**

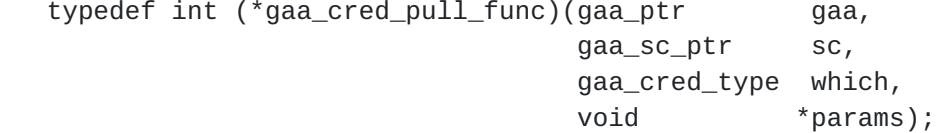

A function of this type should pull raw credentials of the type specified by "which" (or all types, if "which" is GAA\_ANY) and add them to the security context sc. The function may use the gaa to find other callbacks if appropriate. The params argument is the optional callback-specific parameter (see gaa\_add\_mech\_info in [section 4.3.2](#page-20-0)). Functions of this type are called by gaa\_pull\_creds (see [section 4.4.3.2](#page-27-1)).

#### <span id="page-11-2"></span>**[3.8.3.2.](#page-11-2) gaa\_cred\_eval\_func type**

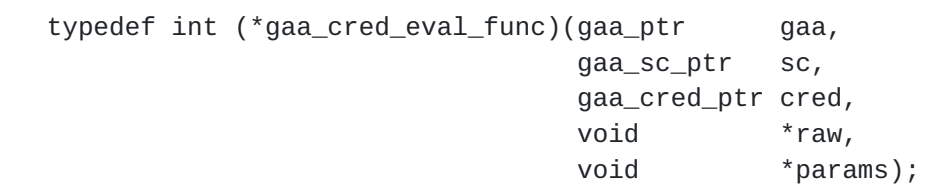

A function of this type should take a raw mechanism-specific credential and fill in the appropriate values in the credential cred (in the process, it should create one of the credential entries in the cred->info union). The gaa and sc arguments are input arguments, and "params" is the optional callback-specific parameter (see gaa\_add\_mech\_info in [section 4.3.2](#page-20-0)). Functions of this type are called by gaa\_new\_cred (see section  $4.1.2.2$ ) to evaluate credentials.

# <span id="page-11-3"></span>**[3.8.3.3.](#page-11-3) gaa\_cred\_verify\_func type**

```
 typedef int (*gaa_cred_verify_func)(gaa_cred_ptr cred,
                                 void *params);
```
A function of this type should take an evaluated gaa credential and verify that it is still valid (i.e. that the raw credential is still valid and still corresponds to the values listed for its grantor, principal, etc.). The "params" argument is the optional callback-specific parameter (see gaa\_add\_mech\_info in [section 4.3.2](#page-20-0)). Functions of this type are used by gaa\_verify\_cred (see section  $4.4.3.3$ ).

# <span id="page-12-0"></span>**[3.8.4](#page-12-0). Callback to get policy information**

```
typedef int (*gaa_getpolicy_func)(gaa_ptr gaa,
                               gaa_policy_ptr *policy,
                               gaa_string_data object,
                              void *params);
```
A function of this type should take a gaa pointer, an object name, and an optional pointer to application-specific parameters, and create an output policy structure containing all the policy information that relates to that object.

The getpolicy callback is registered with gaa set getpolicy callback (see [section 4.3.3](#page-21-0)) and used by gaa\_get\_object\_policy\_info (see [section](#page-17-1) [4.2.2](#page-17-1)).

# <span id="page-12-1"></span>**[3.8.5](#page-12-1) Functions to override GAA default behavior**

Each GAA-API implementation has default internal representations of policy right values and request right values and a default function to determine which policy rights match a request right. Most applications can simply use these defaults (and ignore everything in this section); however, GAA-API provides callbacks to override them.

<span id="page-12-2"></span>**[3.8.5.1](#page-12-2) Callback to find the subset of a policy that applies to** a requested right.

```
 typedef int (*gaa_matchrights_func)(gaa_ptr gaa,
                             gaa_policy_ptr inpolicy,
                             gaa_request_right_ptr right,
                             gaa_policy_ptr outpolicy,
                            void *params);
```
A function of this type should take a gaa pointer, an input policy (inpolicy), and an input requested right, and fill in an output policy with those entries from the input policy (in the same order) that apply to the requested right. The gaa\_set\_matchrights\_callback function (see [section 4.3.4\)](#page-21-1) is used to set this callback.

<span id="page-12-3"></span>**[3.8.5.2.](#page-12-3) Function types associated with the internal representation** of right values ("valinfo" functions). These callbacks are registered using gaa\_add\_authinfo (see [section 4.3.5\)](#page-22-0).

#### <span id="page-12-4"></span>**[3.8.5.2.1.](#page-12-4) gaa\_copyval\_func**

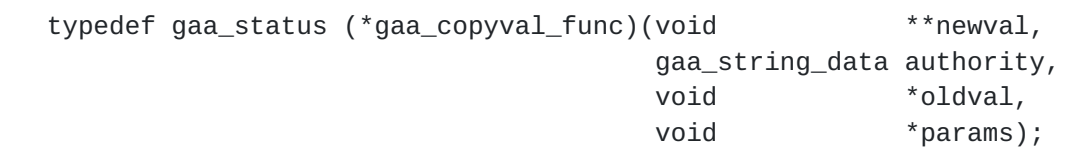

Functions of this type should take a defining authority, a right value

("oldval"), and optional callback parameters ("params"), and create a new value ("newval") that's a duplicate of the original value ("oldval").

### <span id="page-13-0"></span>**[3.8.5.2.2.](#page-13-0) gaa\_string2val\_func**

 typedef gaa\_status (\*gaa\_string2val\_func)(void \*\*val, gaa\_string\_data authority, gaa\_string\_data valstr, void \*params);

Functions of this type should take a defining authority, an input string ("valstr"), and optional callback parameters ("params"), and create a new value ("val") containing an internal representation of that string.

#### <span id="page-13-1"></span>**[3.8.5.2.3.](#page-13-1) gaa\_val2string\_func**

```
 typedef char *(*gaa_val2string_func)(gaa_string_data authority,
void x^*val,
                      gaa_string_data buf,
int bsize,
                     void *params);
```
Functions of this type should take a defining authority, a right value ("val"), a buffer ("buf") of size bsize, and optional callback parameters ("params"), and return a character-string representation of that value. These functions are not required to write the character-string representation into the supplied buffer.

### <span id="page-13-2"></span>**[3.8.5.2.4.](#page-13-2) gaa\_valmatch\_func**

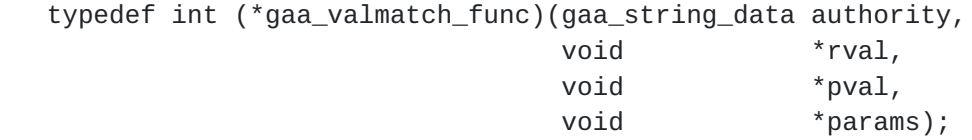

Functions of this type should take a defining authority, an input request right ("rval"), and input policy right ("pval"), and optional callback parameters ("params"), and return 1 if the request right matches the policy right and 0 otherwise.

## <span id="page-13-3"></span>**[3.8.5.2.5.](#page-13-3) gaa\_valinfo\_ptr**

The gaa\_valinfo\_ptr is an application-opaque data type used to register functions of the types described in this section as callbacks:

typedef struct gaaint\_valinfo \*gaa\_valinfo\_ptr;

# <span id="page-13-4"></span>**[4.](#page-13-4) GAA-API functions**

Unless otherwise noted, all GAA-API routines return GAA\_S\_SUCCESS on success and one of the error codes defined in [section 5](#page-35-0) on failure.

#### <span id="page-14-2"></span>**[4.1](#page-14-2) Initialization functions**

#### <span id="page-14-3"></span>**[4.1.1](#page-14-3) gaa\_initialize**

The gaa\_initialize function must be called before any other GAA-API function. It initializes the GAA-API structures and sets up the default behavior of GAA-API routines. (The default behaviors can be modified later using the GAA-API callback registration routines in [section 4.3\)](#page-19-0).

 gaa\_status gaa\_initialize(gaa\_ptr \*gaa, /\* OUT \*/ void \*params /\* IN & OUT, OPTIONAL \*/);

Parameters:

gaa

A pointer to the gaa structure that will be allocated an initialized.

params

 A handle to an implementation-specific structure, containing initialization information. Can be used to return implementation-specific output information.

A gaa structure created with gaa\_initialize should later be freed using gaa\_cleanup (see [section 4.8\)](#page-33-0).

#### <span id="page-14-0"></span>**[4.1.2](#page-14-0) Routines to keep track of credentials**

The security context contains information about credentials. An application will typically create a security context with gaa\_new\_sc, then create credentials with gaa\_new\_cred and add them to the security context with gaa\_add\_cred.

### <span id="page-14-4"></span>**[4.1.2.1.](#page-14-4) gaa\_new\_sc**

The gaa new sc routine allocates an empty gaa sc data structure.

```
 gaa_status
 gaa_new_sc(gaa_sc_ptr *sc /* OUT */);
```
 Parameters: sc

A pointer to the security context to be allocated.

A structure created using this function should be freed using gaa\_free\_sc (see <u>section 4.8</u>).

#### <span id="page-14-1"></span>**[4.1.2.2.](#page-14-1) gaa\_new\_cred**

The gaa\_new\_cred routine creates a new credential and fills it in with

appropriate values.

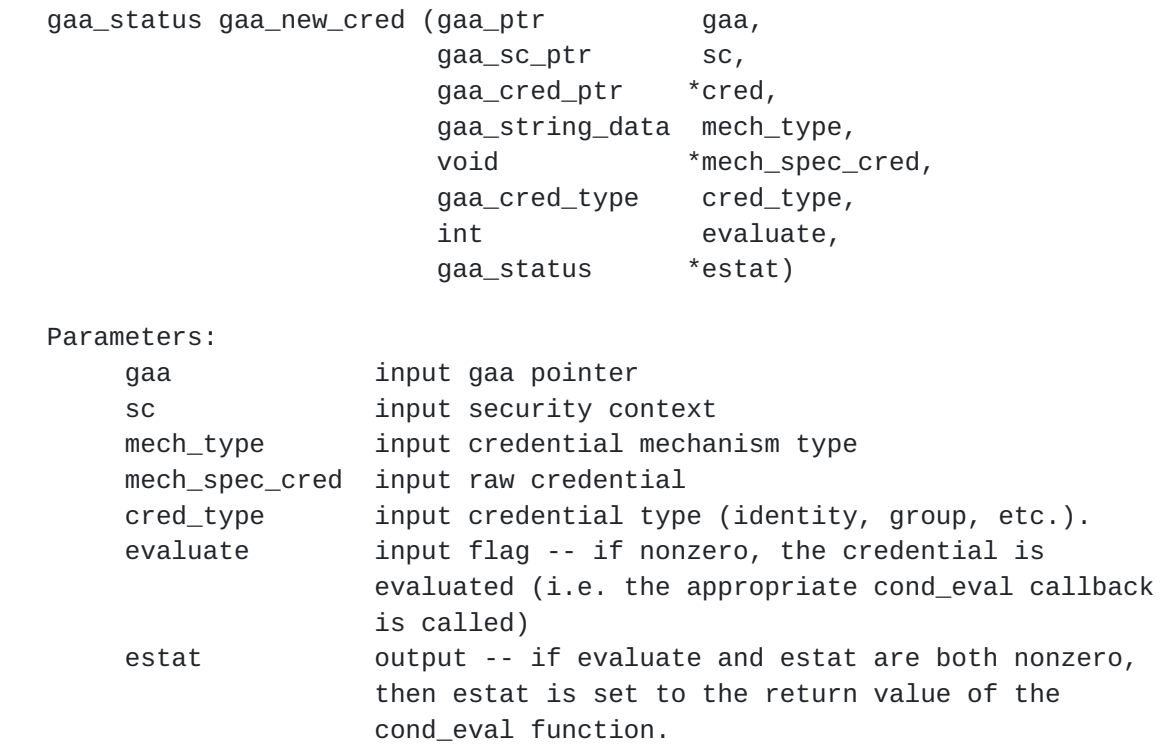

A credential created using this function should be freed with gaa\_free\_cred (see [section 4.8\)](#page-33-0).

#### <span id="page-15-0"></span>**[4.1.2.3](#page-15-0) gaa\_add\_cred**

The gaa\_add\_cred routine adds a credential to a security context.

 gaa\_status gaa\_add\_cred (gaa\_ptr gaa, gaaint\_sc\_ptr sc, gaa\_cred\_ptr cred)

Add a credential to a security context.

Parameters:

 gaa input gaa pointer sc input/output security context. cred input credential to add

# <span id="page-15-1"></span>**[4.2.](#page-15-1) Functions to evaluate an authorization request.**

There are three steps to checking an authorization request: creating a list of requested rights to represent the request, finding the policy relevant to the request, and calling a routine to check the requested rights against the policy.

#### <span id="page-15-2"></span>**[4.2.1](#page-15-2). Functions to build the list of requested rights**

<span id="page-15-3"></span>**[4.2.1.1.](#page-15-3) gaa\_new\_req\_rightlist**

The gaa new reg rightlist function creates an empty list of requested rights:

gaa list ptr gaa new reg rightlist (int freerights)

Parameters:

 freerights input flag to control the behavior of gaa\_list\_free when (and if) it is called to free this list. If this flag is 0, then gaa\_list\_free will free only the list itself, not any of the rights in the list. If freerights is nonzero, then both the list and all the rights contained in it will be freed.

Return values:

 on success, returns an empty list. on failure, returns 0.

# <span id="page-16-0"></span>**[4.2.1.2.](#page-16-0) gaa\_new\_request\_right**

The gaa\_new\_request\_right function allocates a new request right structure and fill it in with the specified values.

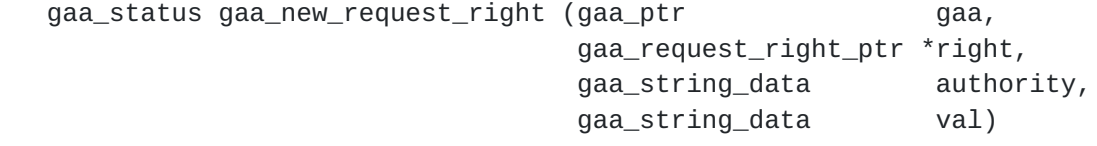

 Parameters: right output right pointer authority input authority val input string representation of value

Request rights created with this routine should be freed with gaa\_free\_request\_right().

Note: some applications that use callbacks to override the GAA-API implementation's default internal representation of right values may wish to use gaa\_new\_request\_right\_rawval (see [section 4.7.7\)](#page-33-1) instead of this function.

#### <span id="page-16-1"></span>**[4.2.1.3.](#page-16-1) gaa\_add\_option**

The gaa\_add\_option function adds an option to a request right. It may be called several times to add more than one option to a right.

 gaa\_status gaa\_add\_option ( gaa\_request\_right\_ptr right, gaa\_string\_data type, gaa\_string\_data authority, void \*value, gaa\_freefunc freeval)

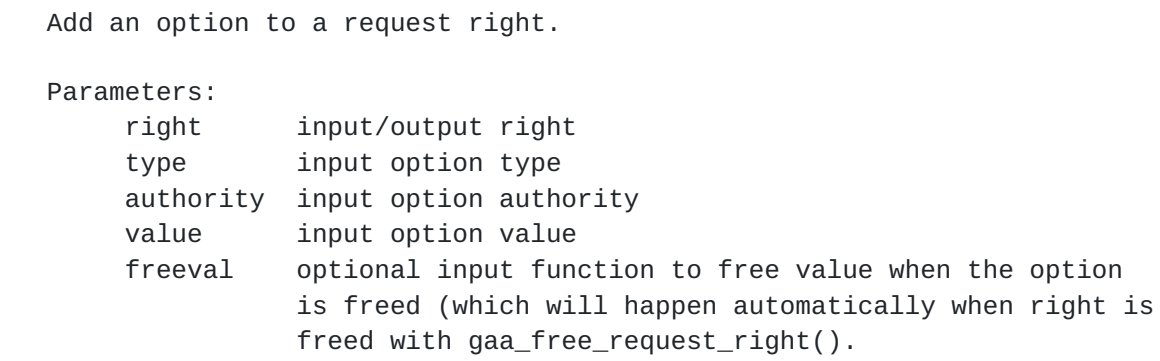

### <span id="page-17-2"></span>**[4.2.1.4.](#page-17-2) gaa\_add\_request\_right**

The gaa\_add\_request\_right function adds a request right to a list.

 gaa\_status gaa\_add\_request\_right (gaa\_list\_ptr rightlist, gaa\_request\_right\_ptr right)

Parameters:

 rightlist input/output list to add right to right input right to add.

### <span id="page-17-1"></span>**[4.2.2](#page-17-1). Function to retrieve policy information**

The gaa\_get\_object\_policy\_info function retrieves policy information for an object. This function calls the installed getpolicy callback.

 gaa\_status gaa\_get\_object\_policy\_info ( gaa\_string\_data object, gaa\_ptr gaa, gaa\_policy\_ptr \*policy)

Parameters:

 object input object to get policy for gaa input gaa pointer policy output policy to create

<span id="page-17-3"></span>**[4.2.3](#page-17-3). Functions to make access control decisions.**

### <span id="page-17-0"></span>**[4.2.3.1.](#page-17-0) gaa\_check\_authorization**

The gaa\_check\_authorization function checks whether the requested rights are authorized under the specified policy.

```
 gaa_status gaa_check_authorization (gaa_ptr gaa,
                                    gaa_sc_ptr sc,
                                    gaa_policy_ptr policy,
                                    gaa_list_ptr req_rights,
                                    gaa_answer_ptr answer )
```
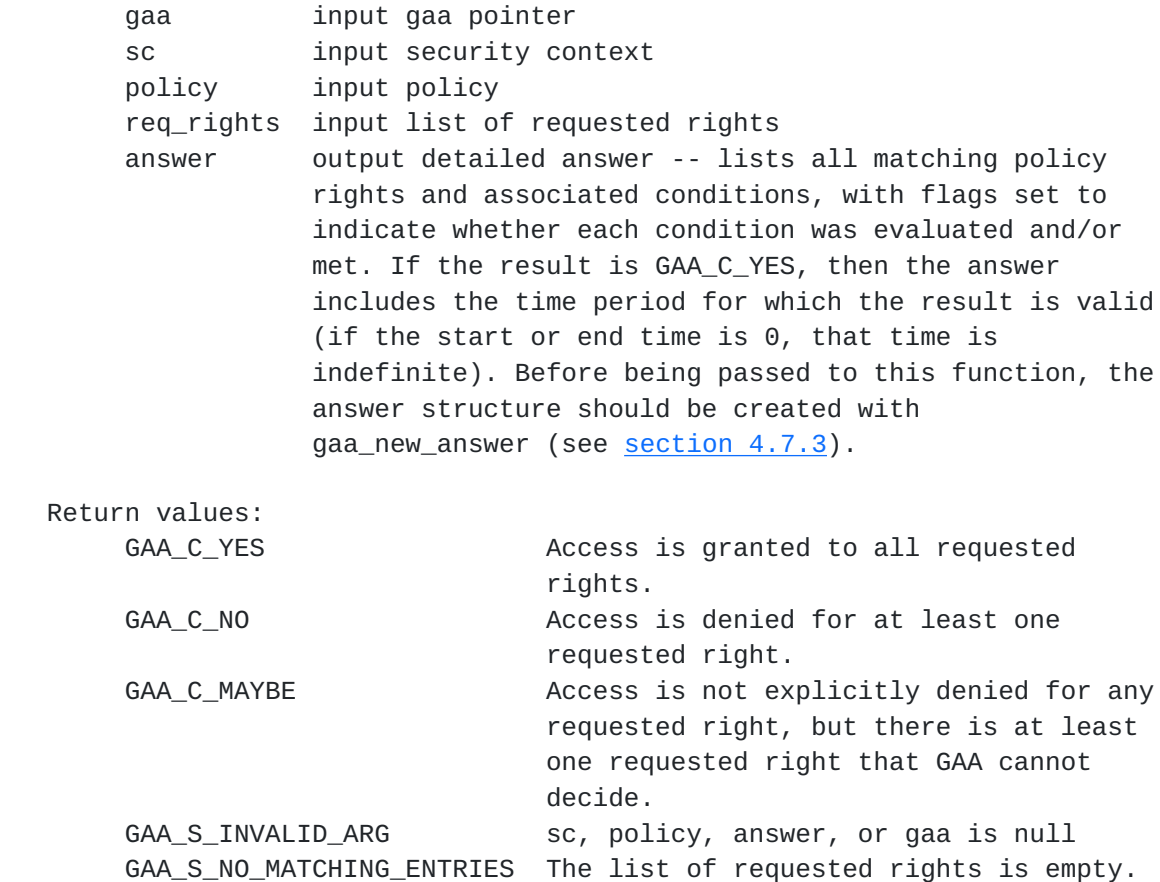

This function makes use of several callback routines -- the GAA-API matchrights callback to determine the subset of the policy that applies to the requested rights, and cond\_eval callbacks to evaluate specific conditions. The matchrights callback is also likely to use the valmatch function from the appropriate authinfo callback(s) to determine whether a specific request right matches a specific policy right.

### <span id="page-18-0"></span>**[4.2.3.2.](#page-18-0) gaa\_inquire\_policy\_info**

The gaa\_inquire\_policy\_info function returns the subset of the input policy that applies to the individual identified with the specified security context. This is the union of the set of rights that do not have any identity conditions with the set of rights whose identity conditions all match the individual.

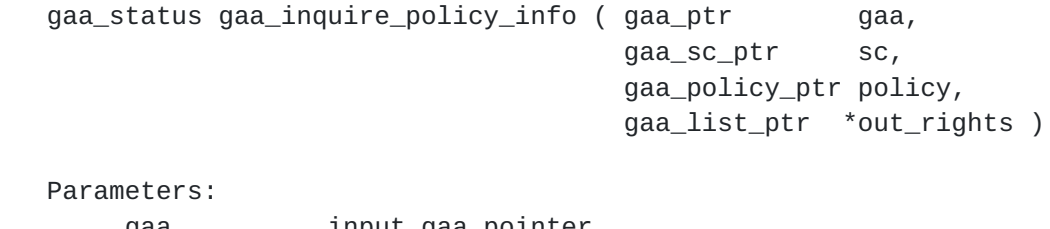

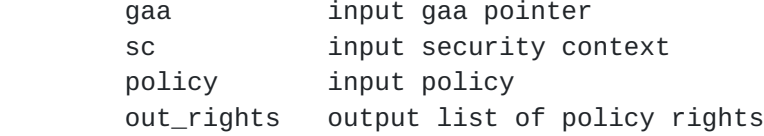

The list returned in out rights should be freed with gaa list free (see  $section 4.6.4$ ).

<span id="page-19-0"></span>**[4.3.](#page-19-0) Functions to register callbacks with GAA-API.**

## <span id="page-19-2"></span>**[4.3.1](#page-19-2). Functions to register condition-evaluation callbacks.**

A condition-evaluation callback is created using gaa\_new\_cond\_eval\_callback and associated with a condition type/authority pair using gaa\_add\_cond\_eval\_callback.

See  $section\ 3.8.2$  for descriptions of the data types used by these functions.

## <span id="page-19-1"></span>**[4.3.1.1.](#page-19-1) gaa\_new\_cond\_eval\_callback**

The gaa\_new\_cond\_eval\_callback function creates a condition evaluation callback. If the callback is later installed with gaa\_add\_cond\_eval\_callback(), then it will be used (when appropriate) by gaa\_check\_authorization() and gaa\_inquire\_policy\_info() to evaluate conditions.

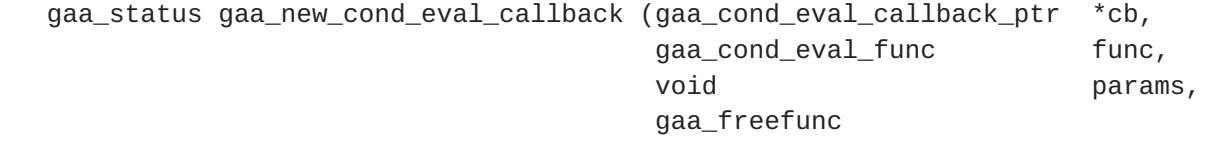

freeparams)

Parameters:

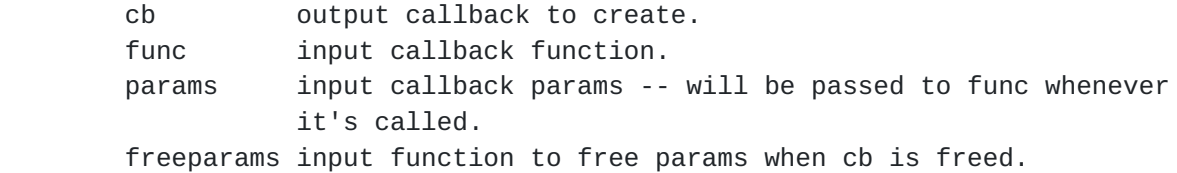

A callback created with this function should be freed with gaa\_free\_cond\_eval\_callback(). If a callback is added to a gaa structure with gaa\_add\_cond\_eval\_callback(), it will be freed automatically when the gaa structure is freed with gaa\_free\_gaa().

## <span id="page-19-3"></span>**[4.3.1.2.](#page-19-3) gaa\_add\_cond\_eval\_callback**

The gaa\_add\_cond\_eval\_callback function adds a condition evaluation callback, associated with the specified type and authority.

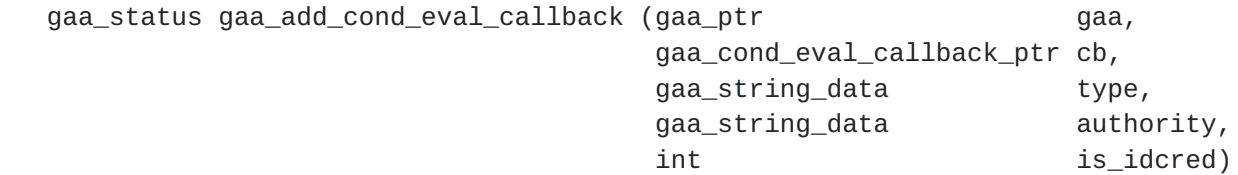

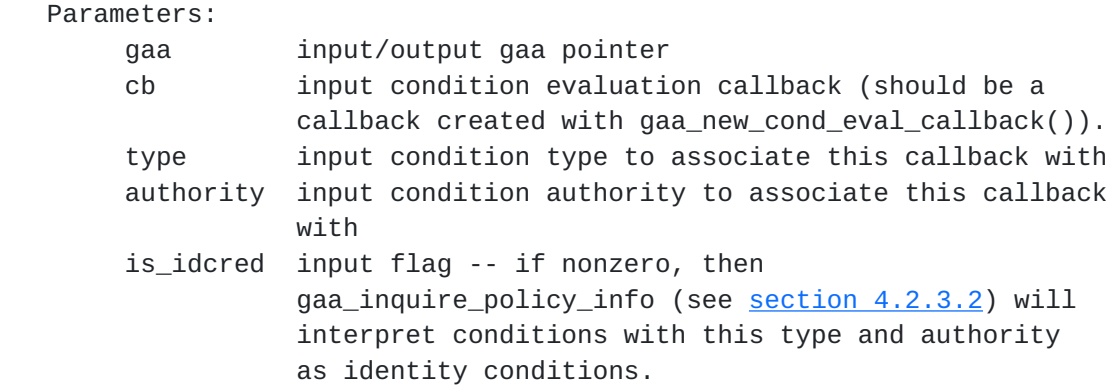

When gaa\_check\_authorization() or gaa\_inquire\_policy\_info() searches for a callback routine for a condition, it first looks for a callback that was installed with the same type and authority as the condition. If no match is found, it searches for a callback with the same authority and a null type. If no match is found, it searches for a callback with the same type and a null authority. If no match is found, it searches for a callback with null type and authority.

<span id="page-20-0"></span>**[4.3.2](#page-20-0). Function to register callbacks to deal with mechanism-specific** credentials.

The gaa\_add\_mech\_info function creates and adds a mechinfo callback, which consists of routines to pull additional credentials, evaluate raw credentials, verify credentials, and free raw credentials. This callback can either be associated with a specific mechanism type, or can be installed as a default to be used when no other mechinfo callback matches the requested mechanism type.

See [section 3.8.3](#page-11-0) for descriptions of the data types used by this function.

gaa\_status gaa\_add\_mech\_info (gaa\_ptr gaa, gaa\_string\_data mech\_type, gaa\_cred\_pull\_func cred\_pull, gaa\_cred\_eval\_func cred\_eval, gaa\_cred\_verify\_func cred\_verify, gaa\_freefunc cred\_free, void \*params, gaa\_freefunc freeparams)

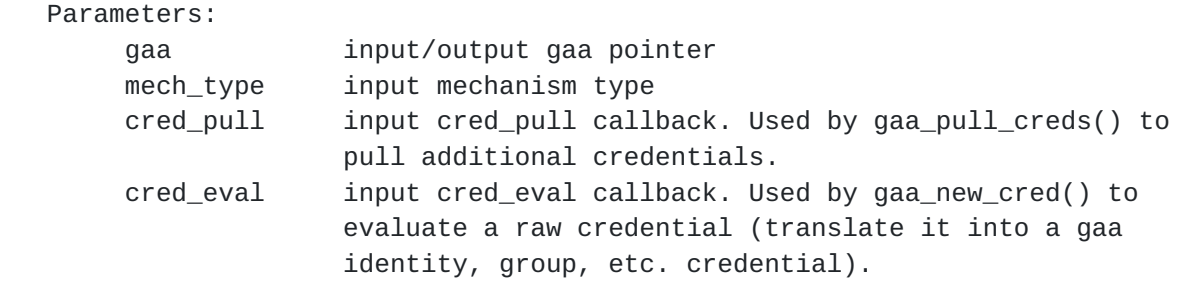

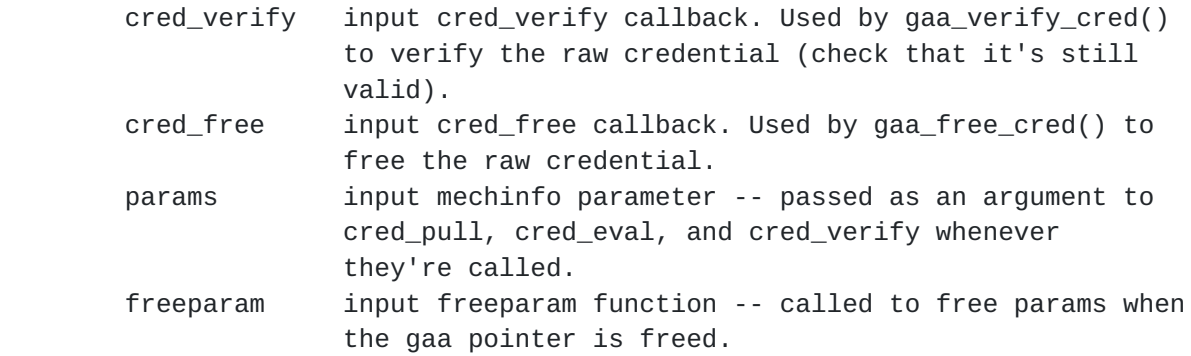

<span id="page-21-0"></span>**[4.3.3](#page-21-0). Function to set the callback routine to get object policy information.**

The gaa\_set\_getpolicy\_callback function sets the gaa getpolicy callback, which is used by gaa\_get\_object\_policy\_info (see [section](#page-17-1) [4.2.2](#page-17-1)) to create a policy structure containing the policy information associated with an object.

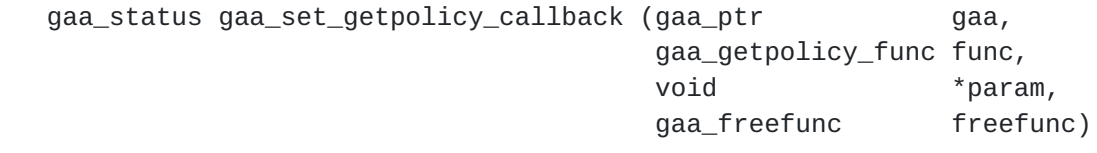

Parameters:

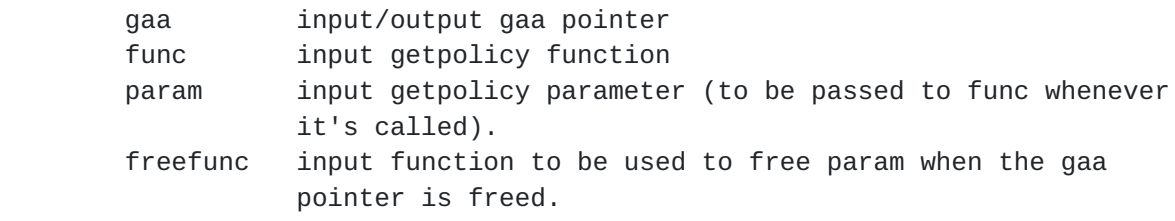

<span id="page-21-1"></span>**[4.3.4](#page-21-1). Function to override GAA-API's internal function to determine** what subset of a policy is relevant to a request.

Each GAA-API implementation has an internal function to compare a list of requested rights with a policy to determine which policy entries are relevant to the request. The gaa\_set\_matchrights\_callback function is used to replace this internal function with one specified by the application. See [section 3.8.5](#page-12-1) for a description of the gaa\_matchrights\_func data type.

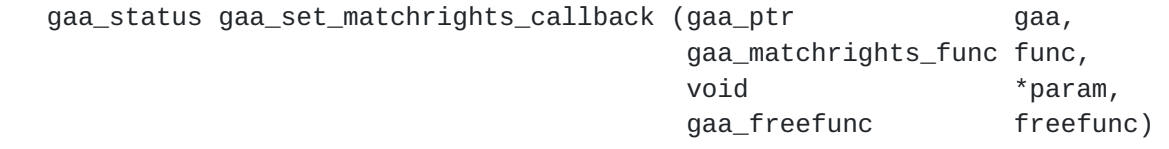

Parameters:

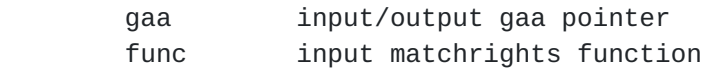

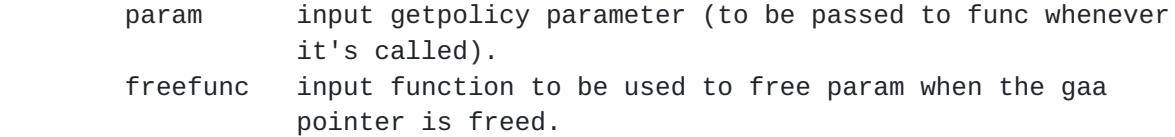

<span id="page-22-0"></span>**[4.3.5](#page-22-0). Functions to override the default internal representation of** policy right and request right values.

Each GAA-API implementation has internal functions to translate string representations of policy right and request right values into its own internal representation, to compare policy right and request right values, to copy those values, and to express them as character strings. An application may replace those internal functions by using gaa\_new\_valinfo (to create callback structures consisting of groups of functions) and gaa\_add\_authinfo (to associate these callback structures with specific authorities).

See [section 3.8.5](#page-12-1) for descriptions of the data types used in these functions.

#### <span id="page-22-1"></span>**[4.3.5.1.](#page-22-1) gaa\_new\_valinfo**

The gaa\_new\_valinfo function allocates a new valinfo structure and fill it in with the specified callback functions.

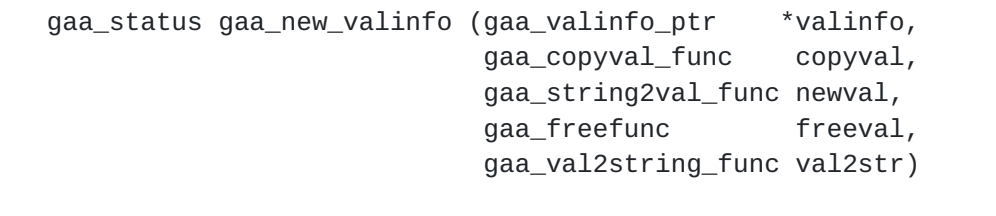

#### Parameters:

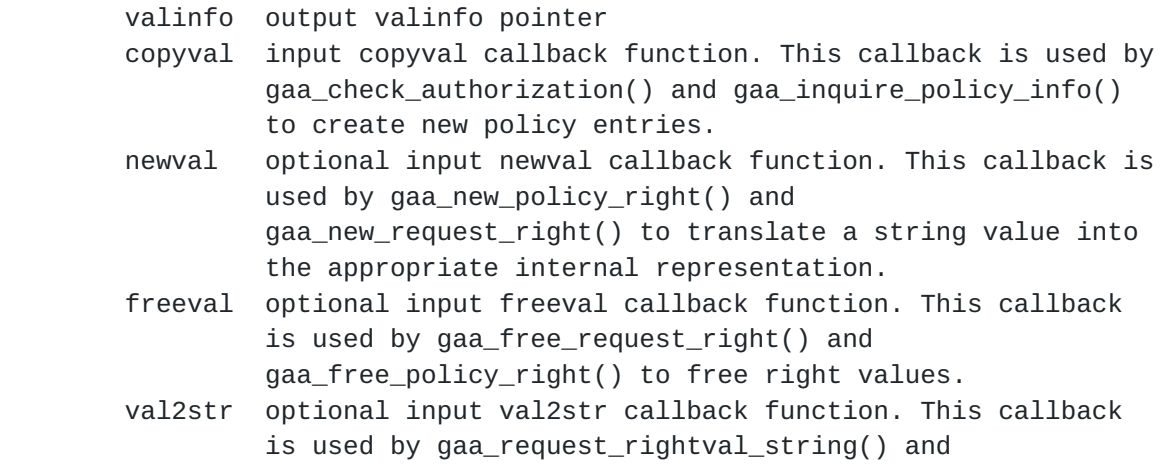

 gaa\_policy\_rightval\_string() to translate a right value into a string.

## <span id="page-22-2"></span>**[4.3.5.2.](#page-22-2) gaa\_add\_authinfo**

The gaa\_add\_authinfo function adds an authinfo callback. This callback

will be used to interpret and compare policy right values for rights with the specified defining authority.

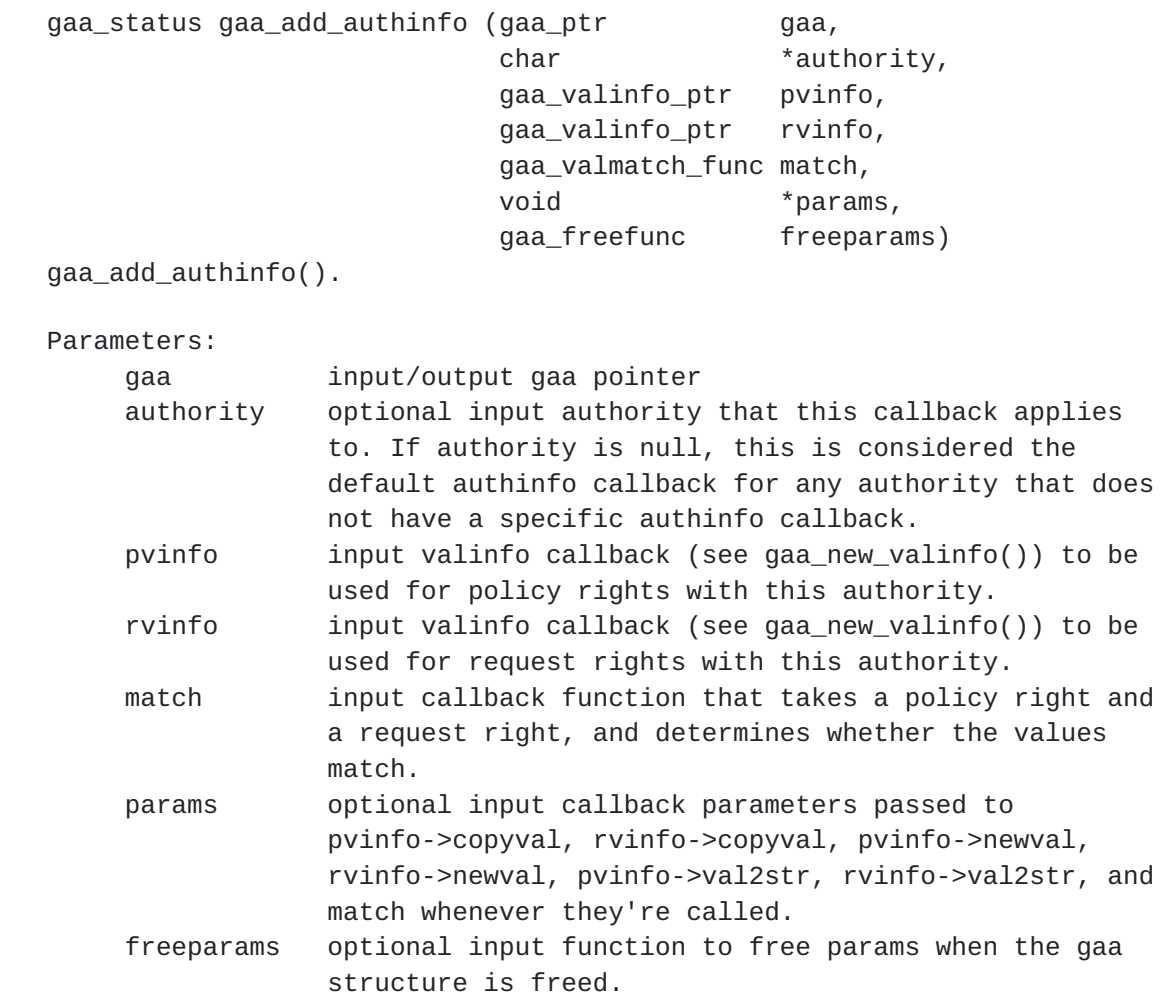

# <span id="page-23-0"></span>**[4.4.](#page-23-0) Functions used primarily within GAA-API callback routines.**

<span id="page-23-1"></span>**[4.4.1](#page-23-1). Functions used to build credentials (used primarily** within mechanism-specific cred\_eval callback routines -- see sections **[3.8.3.2](#page-11-2) and 4.3.2).**

<span id="page-23-2"></span>**[4.4.1.1.](#page-23-2) gaa\_new\_principal**

The gaa\_new\_principal creates a new gaa\_principal (for use within a gaa\_cred structure) and fills it in with the specified values.

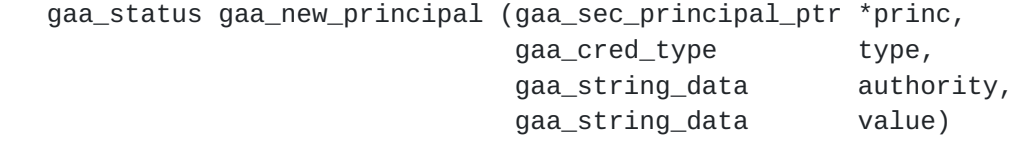

Parameters:

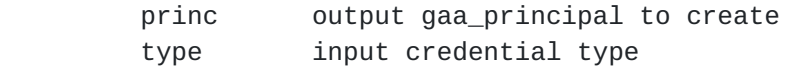

 authority input authority value input value

A gaa\_principal created using this function should be freed with gaa\_free\_principal(). This will happen automatically if it's part of a credential freed with gaa\_free\_cred().

#### <span id="page-24-0"></span>**[4.4.1.2.](#page-24-0) gaa\_new\_identity\_info**

The gaa\_new\_identity\_info function creates an identity\_info structure (to be used as part of a GAA\_IDENTITY, GAA\_GROUP\_MEMB, or GAA\_GROUP\_NON\_MEMB credential -- see [section 3.6\)](#page-6-1).

```
 gaa_status gaa_new_identity_info (gaa_ptr gaa,
                              gaa_identity_info_ptr *info)
```
 Parameters: gaa input info output identity info to create.

A gaa\_identity\_info created using this function should be freed with gaa\_free\_identity\_info(). This will happen automatically if it's part of a credential freed with gaa\_free\_cred().

## <span id="page-24-1"></span>**[4.4.1.3.](#page-24-1) gaa\_new\_attribute\_info**

The gaa\_new\_attribute\_info function creates a new attribute\_info structure (to be used as part of a GAA\_ATTRIBUTES credential -- see [section 3.6](#page-6-1)).

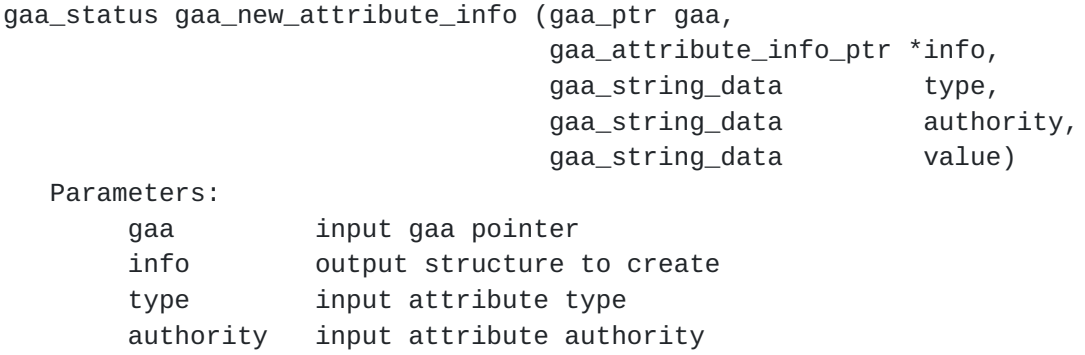

A structure created using this routine should be freed with gaa\_free\_attribute\_info(). This will happen automatically if this structure is part of a credential freed with gaa\_free\_cred().

value input attribute value

#### <span id="page-24-2"></span>**[4.4.1.4.](#page-24-2) gaa\_new\_authr\_info**

The gaa\_new\_authr\_info function creates a new attribute\_info structure (to be used as part of a GAA\_AUTHORIZED credential -- see [section 3.6](#page-6-1)).

gaa\_status gaa\_new\_authr\_info (gaa\_ptr gaa, gaa\_authr\_info\_ptr \*info, void \*objects, gaa\_freefunc free\_objects) Parameters: gaa input gaa pointer info output structure to create objects input objects to store in info free\_objects input function to be used to free objects when info is freed.

A gaa\_authr\_info created using this function should be freed with gaa\_free\_authr\_info(). This will happen automatically if it's part of a credential freed with gaa\_free\_cred().

## <span id="page-25-0"></span>**[4.4.1.5.](#page-25-0) gaa\_add\_authr\_right**

The gaa\_add\_authr\_right function adds a right to a GAA\_AUTHORIZED credential

 gaa\_status gaa\_add\_authr\_right (gaa\_cred\_ptr cred, gaa\_policy\_right\_ptr right)

Parameters:

 cred input/output condition to add right to right input right

If cred is freed with gaa\_free\_cred, the right will be be freed at the same time.

#### <span id="page-25-1"></span>**[4.4.1.6](#page-25-1) gaa\_add\_cred\_condition**

The gaa\_add\_cred\_condition function adds a condition to a credential. The credential must be one of the credential types that accepts conditions (see [section 3.6\)](#page-6-1).

gaa\_status gaa\_add\_cred\_condition (gaa\_cred\_ptr cred, gaa condition ptr cond)

Parameters:

 cred input/output credential to add condition to cond input condition to add.

Note: If the credential is freed with gaa\_free\_cred(), the condition will be freed at the same time.

<span id="page-25-2"></span>**[4.4.2](#page-25-2). Functions used to build policies (used primarily within** gaa\_getpolicy callback functions -- see sections  $3.8.4$  and  $4.2.2$ ).

To build a policy, first create it (with gaa\_new\_policy), then create policy rights (with gaa\_new\_policy\_right, possibly adding conditions with gaa\_add\_condition) and add them with gaa\_add\_policy\_entry.

#### <span id="page-26-0"></span>**[4.4.2.1.](#page-26-0) gaa\_new\_policy**

The gaa\_new\_policy function creates a new policy structure.

 gaa\_status gaa\_new\_policy (gaa\_policy\_ptr \*policy, void \*raw\_policy, gaa\_freefunc freeraw)

 Parameters: policy output policy to create raw\_policy optional input raw policy freeraw optional input function to free raw\_policy when policy is freed.

A policy structure allocated by this function should be freed with gaa\_free\_policy().

# <span id="page-26-1"></span>**[4.4.2.2.](#page-26-1) gaa\_new\_policy\_right**

The gaa\_new\_policy\_right function creates a new policy right.

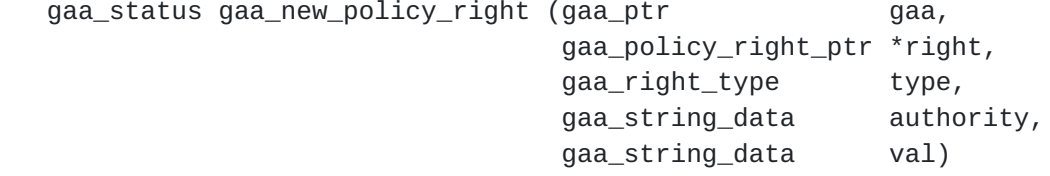

Parameters:

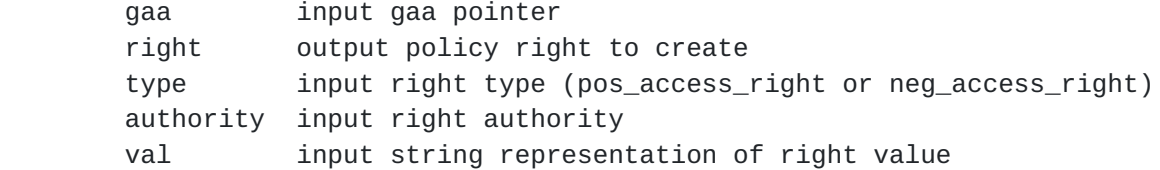

Note: some applications that use callbacks to override the GAA-API implementation's default internal representation of right values may wish to use gaa\_new\_policy\_right\_rawval (see [section 4.7.6\)](#page-32-1) instead of this function.

#### <span id="page-26-2"></span>**[4.4.2.3.](#page-26-2) gaa\_add\_condition**

The gaa\_add\_condition function adds a condition to a policy right.

 gaa\_status gaa\_add\_condition (gaa\_policy\_right\_ptr right, gaa\_condition\_ptr condition)

Parameters:

right input right to add condition input/output condition to add right to.

<span id="page-26-3"></span>**[4.4.2.4.](#page-26-3) gaa\_add\_policy\_entry**

The gaa\_add\_policy\_entry function adds a policy entry to a policy.

 gaa\_status gaa\_add\_policy\_entry (gaa\_policy\_ptr policy, gaa\_policy\_right\_ptr right, int priority, int num) Parameters: policy input/output policy right input right to add priority input entry priority

<span id="page-27-2"></span>**[4.4.3](#page-27-2). Functions used primarily in condition-evaluation callbacks.**

num input entry number (for order within priority)

# <span id="page-27-0"></span>**[4.4.3.1.](#page-27-0) gaa\_check\_condition**

The gaa\_check\_condition function checks a single condition. This utility function is meant to be used in cond\_eval callbacks, when evaluating conditions recursively.

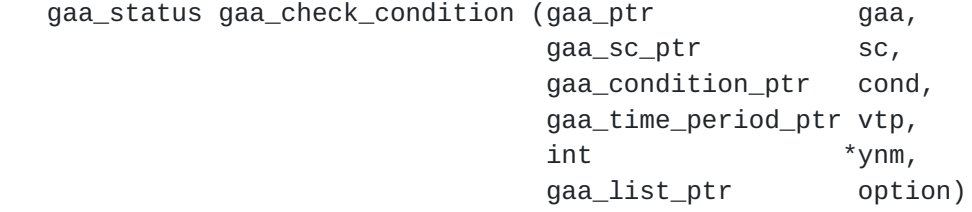

Parameters:

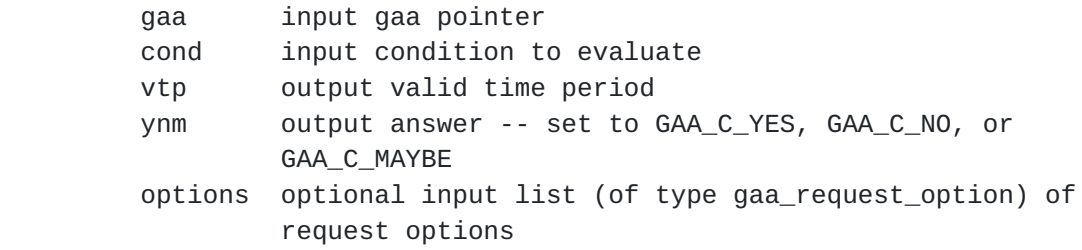

#### <span id="page-27-1"></span>**[4.4.3.2.](#page-27-1) gaa\_pull\_creds**

The gaa\_pull\_creds function locates and call the appropriate callback function to pull additional credentials for the specified mechanism type (or if no mechanism type was specified, call the cred\_pull callback functions for all mechanism types), and add the new credentials to the security context.

 gaa\_status gaa\_pull\_creds (gaa\_ptr gaa, gaa\_sc\_ptr sc, gaa\_cred\_type which, gaa\_string\_data mech\_type) Parameters: gaa input gaa pointer

sc input/output security context

which input what type of credential to pull (identity, group, etc.) mech\_type which mechanism type to pull (or all of them, if 0)

#### <span id="page-28-0"></span>**[4.4.3.3.](#page-28-0) gaa\_verify\_cred**

The gaa\_verify\_cred function calls the appropriate mechanism-specific cred\_verify function to verify the credential.

gaa\_status gaa\_verify\_cred (gaa\_cred\_ptr cred)

 Parameters: cred input credential to verify

# <span id="page-28-1"></span>**[4.4.3.4.](#page-28-1) gaa\_getcreds**

The gaa getcreds function finds credentials of the specified type in the security context.

 gaa\_status gaa\_getcreds (gaa\_ptr gaa, gaa\_sc\_ptr sc, gaa\_list\_ptr \*credlist, gaa\_cred\_type which)

Parameters:

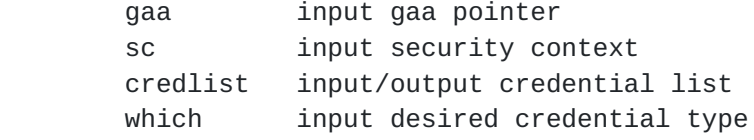

### <span id="page-28-2"></span>**[4.4.4](#page-28-2). Functions for use in gaa\_matchrights callback functions.**

# <span id="page-28-3"></span>**[4.4.4.1.](#page-28-3) gaa\_match\_rights**

 gaa\_status gaa\_match\_rights (gaa\_ptr gaa, gaa\_request\_right\_ptr rright, gaa\_policy\_right\_ptr pright, int  $*$ match)

 Determines whether a request right matches a policy right. If the two rights do not have the same authority, they don't match. If they do, then the valmatch callback appropriate to that authority is called to determine whether they match or not. This utility function is meant to be used in GAA matchrights callback functions.

 Parameters: gaa input gaa pointer rright input request right pright input policy right match output -- set to 1 if they match, 0 if they don't

<span id="page-28-4"></span>**[4.4.5](#page-28-4). Function for use by all callback functions**

gaa\_status gaa\_set\_callback\_err (gaa\_string\_data err)

Set the gaa thread-specific callback error string.

Parameters:

err input string to set the callback error to.

## <span id="page-29-0"></span>**[4.5.](#page-29-0) String functions**

These functions return character string representations of values.

### <span id="page-29-1"></span>**[4.5.1](#page-29-1) gaa\_get\_err**

The gaa\_get\_err function returns the gaa thread-specific error string.

gaa\_string\_data gaa\_get\_err ( )

## <span id="page-29-2"></span>**[4.5.2](#page-29-2). gaa\_get\_callback\_err**

The gaa\_get\_callback\_err function returns the gaa thread-specific callback error string.

```
 gaa_string_data gaa_get_callback_err ( )
```
# <span id="page-29-3"></span>**[4.5.3](#page-29-3). gaa\_request\_rightval\_string**

The gaa\_request\_rightval\_string function converts the value of a request right into a string.

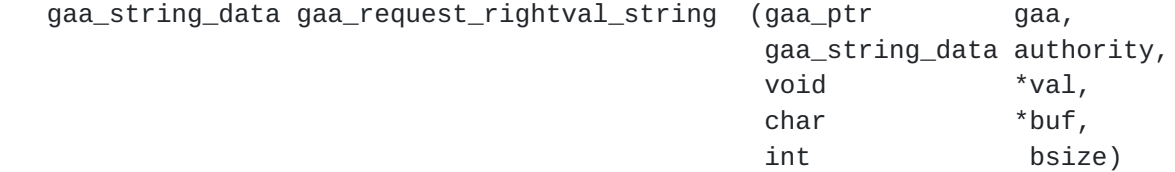

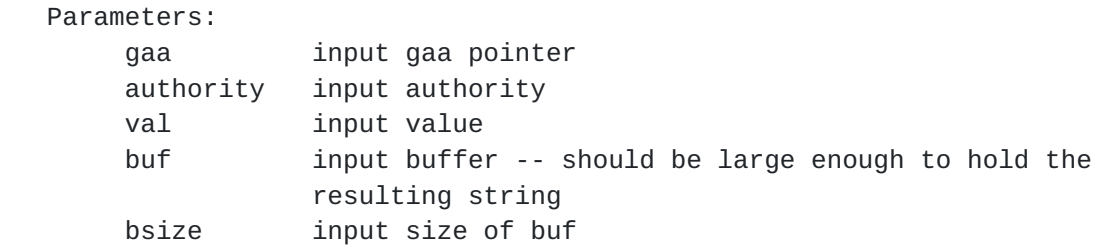

Note: If a val2str callback function was installed for this authority (see [section 4.3.5](#page-22-0)), then that function is used to do the conversion. Calling gaa\_request\_rightval\_string may or may not result in the result string being written into buf, depending on the behavior of the callback function.

### <span id="page-30-1"></span>**[4.5.4](#page-30-1) gaa\_policy\_rightval\_string**

The gaa\_policy\_rightval\_string function converts the value of a policy right into a string.

gaa\_string\_data gaa\_policy\_rightval\_string (gaa\_ptr gaa, gaa\_string\_data authority,  $\mathsf{void}$   $\mathsf{void}$ char  $\qquad$   $\qquad$  int bsize) basic books are the basic of the basic basic basic basic basic basic basic basic basic basic basic Parameters:

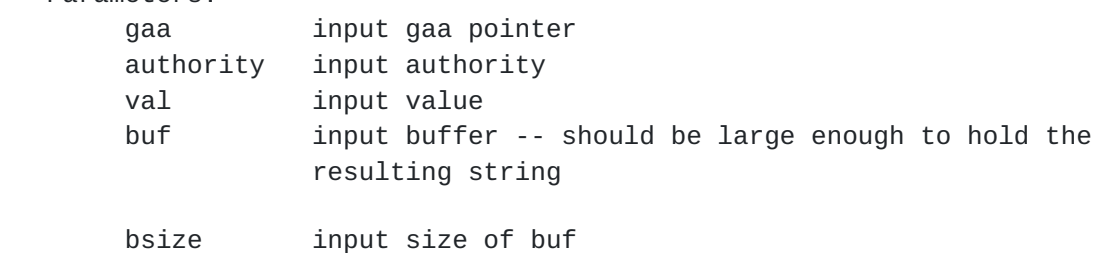

Note: If a val2str callback function was installed for this authority (see [section 4.3.5](#page-22-0)), then that function is used to do the conversion. Calling gaa\_request\_rightval\_string may or may not result in the result string being written into buf, depending on the behavior of the callback function.

### <span id="page-30-0"></span>**[4.6.](#page-30-0) List functions**

# <span id="page-30-2"></span>**[4.6.1](#page-30-2). gaa\_list\_first**

The gaa\_list\_first function finds the first entry in a list.

gaa\_list\_entry\_ptr gaa\_list\_first (gaa\_list\_ptr list)

 Parameters: list input list

 Return values: <list\_entry> first list entry 0 list was null

<span id="page-30-3"></span>**[4.6.2](#page-30-3). gaa\_list\_next**

The gaa\_list\_next function finds the next entry in a list.

gaa\_list\_entry\_ptr gaa\_list\_next (gaa\_list\_entry\_ptr entry)

 Parameters: entry input list entry

 Return values: <list\_entry> next list entry 0 entry was null

#### <span id="page-31-1"></span>**[4.6.3](#page-31-1). gaa\_list\_entry\_value**

The gaa\_list\_entry\_value function finds the data in a list entry.

void \* gaa\_list\_entry\_value (gaa\_list\_entry\_ptr entry)

 Parameters: entry input list entry

 Return values: <data> data from list entry 0 entry was null

# <span id="page-31-0"></span>**[4.6.4](#page-31-0). gaa\_list\_free**

The gaa\_list\_free function frees a list and all its entries.

void gaa\_list\_free (gaa\_list\_ptr list)

 Parameters: list list to free

Note:

 If, when the list was created, a function was specified to free the list's entries, that function will be called to free the data associated with each list entry.

# <span id="page-31-2"></span>**[4.7.](#page-31-2) Miscellaneous functions**

#### <span id="page-31-3"></span>**[4.7.1](#page-31-3). gaa\_new\_condition**

The gaa\_new\_condition function allocates a new gaa\_condition structure and fills in the specified values.

 gaa\_status gaa\_new\_condition (gaa\_condition\_ptr \*cond, gaa\_string\_data type, gaa string data authority, gaa\_string\_data value)

Parameters:

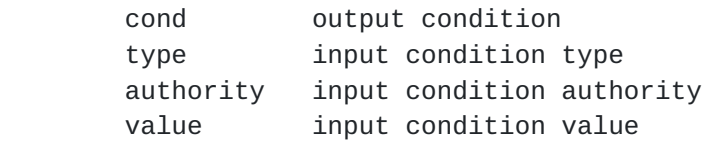

Conditions allocated with this function should be freed with gaa\_free\_condition().

<span id="page-31-4"></span>**[4.7.2](#page-31-4). gaa\_new\_gaa**

The gaa\_new\_gaa function creates a new gaa structure.

gaa\_status gaa\_new\_gaa (gaa\_ptr \* gaa)

```
 Parameters:
```
gaa output gaa pointer to create.

A gaa structure created using this function should be freed with gaa\_free\_gaa.

#### <span id="page-32-0"></span>**[4.7.3](#page-32-0). gaa\_new\_answer**

The gaa\_new\_answer function creates a new answer structure (suitable for use in a call to gaa\_check\_authorization()).

gaa\_status gaa\_new\_answer (gaa\_answer\_ptr \*answer)

 Parameters: answer output answer structure to create

A structure created with this function should be freed with gaa\_free\_answer().

## <span id="page-32-2"></span>**[4.7.4](#page-32-2). gaa\_clear\_policy**

The gaa\_clear\_policy function clears a policy structure (and free all its entries).

void gaa\_clear\_policy (gaa\_policy\_ptr policy)

 Parameters: policy input/output policy to clear

#### <span id="page-32-3"></span>**[4.7.5](#page-32-3). gaa\_init\_policy**

The gaa\_init\_policy function initializes a policy structure.

```
 gaa_status gaa_init_policy (gaa_policy_ptr policy)
```
 Parameters: policy input/output policy to initialize

### <span id="page-32-1"></span>**[4.7.6](#page-32-1). gaa\_new\_policy\_right\_rawval**

The gaa\_new\_policy\_right\_rawval function is an alternative form of gaa\_new\_policy\_right. It's intended for use by applications that have overriden the default GAA-API internal representation of right values and that wish to set those values directly rather than translating them from character strings.

 gaa\_status gaa\_new\_policy\_right\_rawval (gaa\_ptr gaa, gaa\_policy\_right\_ptr \*right,

gaa\_right\_type type, gaa\_string\_data authority, woid the state of  $\mathsf{void}$  that  $\mathsf{val}$  is

Parameters:

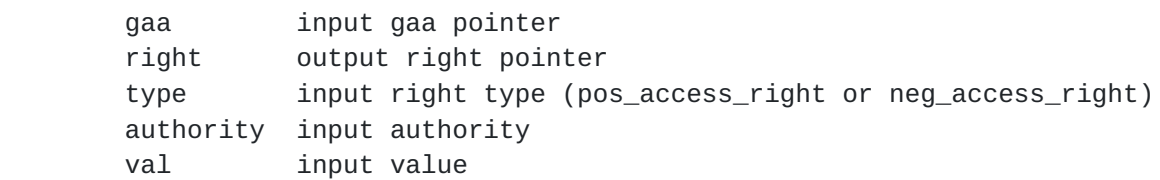

Policy rights created with this routine should be freed with gaa\_free\_policy\_right().

#### <span id="page-33-1"></span>**[4.7.7](#page-33-1). gaa\_new\_request\_right\_rawval**

The gaa\_new\_request\_right\_rawval function is an alternative form of gaa\_new\_request\_right. It's intended for use by applications that have overriden the default GAA-API internal representation of right values and that wish to set those values directly rather than translating them from character strings.

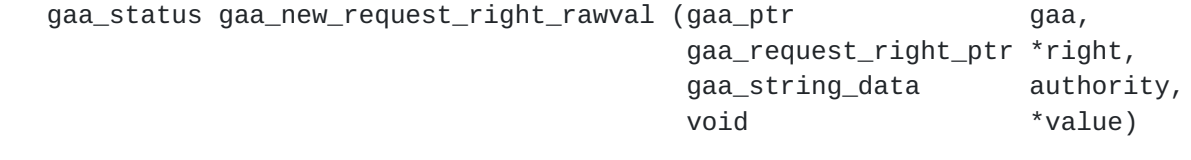

Parameters:

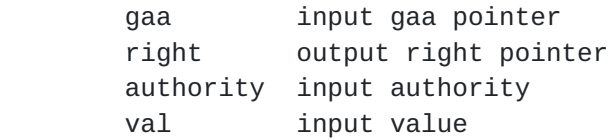

Request rights created with this routine should be freed with gaa\_free\_request\_right().

## <span id="page-33-0"></span>**[4.8.](#page-33-0) Functions to release resources.**

The functions in this section free GAA-API data structures.

 void gaa\_free\_answer (gaa\_answe\_ptrr answer) Frees an answer structure and its component policy rights.

 void gaa\_free\_policy (gaa\_policy\_ptr policy) Frees a policy structure and all its entries.

 void gaa\_free\_policy\_entry (gaa\_policy\_entry\_ptr ent) Frees a policy entry and its associated right.

 Note: If a policy was created using gaa\_new\_policy() or initialized using gaa\_init\_policy(), then this function will be

 called by gaa\_free\_policy() when the policy is freed. void gaa\_free\_policy\_right (gaa\_policy\_right\_ptr right) Free a policy right. Note: If a policy was created with gaa\_new\_policy() or initialized with gaa\_init\_policy() and is freed with gaa\_free\_policy(), then this function will be called to free all associated policy rights when the policy is freed. void gaa\_free\_cred (gaa\_cred\_ptr cred) Free a credential and its components. Note: This function calls the mechanism-specific cred\_free callback function to free the raw credential. This function is automatically called to free any credential that's part of a security context being freed with gaa\_free\_sc(). void gaa\_free\_principal (gaa\_principal\_ptr princ) Frees a gaa\_principal. Note: If a gaa\_principal structure is the principal or grantor in a gaa\_cred structure, then this gaa\_free\_cred will call this function to free that gaa\_pricincipal structure when the credential is freed. void gaa\_free\_attribute\_info (gaa\_attribute\_info\_ptr info) Free an attribute\_info structure and its components. Note: If a GAA\_ATTRIBUTE credential is freed with gaa\_free\_cred(), this function will be called automatically to free the associated attribute info. void gaa free authr info (gaa authr info ptr info) Free a gaa\_authr\_info structure (and its components). Note: If a GAA AUTHORIZED credential is freed with gaa free cred(), this function will be called automatically to free the associated authorization info. void gaa\_free\_identity\_info (gaa\_identity\_info\_ptr info) Free a gaa\_identity\_info structure (and its components). Note: If a GAA\_IDENTITY, GAA\_GROUP\_MEMB, or GAA\_GROUP\_NON\_MEMB credential is freed with gaa\_free\_cred(), this function will be called automatically to free the associated identity info. void gaa\_free\_condition (gaa\_condition\_ptr cond) Free a condition (and all its components).

void gaa\_free\_gaa (gaa\_ptr gaa)

Free a gaa structure and its components.

 void gaa\_free\_request\_right (gaa\_request\_right\_ptr right) Free a request right (and all its components).

 void gaa\_free\_sc (gaa\_sc\_ptr sc) Free a gaa security context and its components.

 void gaa\_free\_cond\_eval\_callback (gaa\_cond\_eval\_callback\_ptr cb) Free a condition evaluation callback structure.

 Note: if a callback is installed in a gaa structure, then gaa\_free() will call this function to free the callback when the gaa structure is free.

 void gaa\_free\_valinfo (gaa\_valinfo\_ptr valinfo) Free a valinfo structure and its components.

Note:

 If a valinfo structure is installed in a gaa structure as a callback, then this function will be called automatically to free that valinfo structure when the gaa structure is freed.

 void gaa\_cleanup (gaa\_ptr gaa, void \*params) Cleans up internal GAA API structures allocated and initialized using the gaa\_initialize function. The gaa and params arguments should be the same as those passed to gaa\_initialize.

#### <span id="page-35-0"></span>**[5.](#page-35-0) Status codes**

The GAA-API routines return a status code of type gaa\_status.

Encapsulated in the returned status code are major and minor status codes. Each of them has a value range equivalent to 16 bit unsigned integer values. The major code is in low 16 bits, the minor code is in high 16 bits. The major codes indicate errors that are independent of the underlying mechanisms. The errors that can be indicated via a GAA-API major status code are generic API routine errors (errors that are defined in this specification).

The minor code is implementation-dependent and is used to indicate specialized errors from the underlying mechanisms or provide additional information about the GAA-API errors.

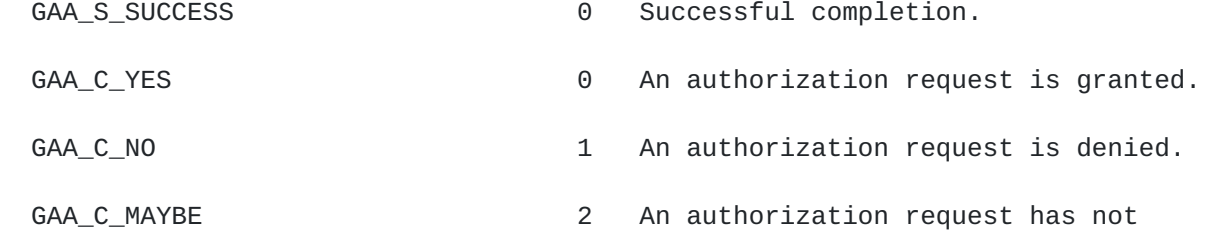

been evaluated.

GAA S FAILURE **3** The underlying mechanism detected an

 error for which no specific GAA-API status code is defined. GAA\_S\_INVALID\_STRING\_DATA\_HNDL 4 The handle supplied does not point to a valid gaa\_string\_data structure. GAA\_S\_INVALID\_LIST\_HNDL 5 The handle supplied does not point to a valid gaa\_list structure. GAA\_S\_INVALID\_GAA\_HNDL 6 The handle supplied does not point to a valid gaa structure. GAA\_S\_INVALID\_POLICY\_ENTRY\_HNDL 7 The handle supplied does not point to a valid gaa\_policy\_entry structure. GAA\_S\_INVALID\_POLICY\_HNDL 8 The handle supplied does not point to a valid gaa\_policy structure. GAA\_S\_INVALID\_SC\_HNDL 9 The handle supplied does not point to a valid gaa\_sc structure. GAA\_S\_INVALID\_ANSWER\_HNDL 10 The handle supplied does not point to a valid gaa\_answer structure. GAA\_S\_INVALID\_REQUEST\_RIGHT\_HNDL 11 The handle supplied does not point to a valid gaa\_request\_right structure. GAA\_S\_INVALID\_POLICY\_RIGHT\_HNDL 12 The handle supplied does not point to a valid gaa\_policy\_right structure. GAA\_S\_INVALID\_CONDITION\_HNDL 13 The handle supplied does not point to a valid gaa\_condition structure. GAA\_S\_INVALID\_OPTIONS\_HNDL 14 The handle supplied does not point to a valid gaa\_options structure. GAA\_S\_INVALID\_IDENTITY\_INFO\_HNDL 15 The handle supplied does not point to a valid gaa\_uneval\_cred structure. GAA\_S\_INVALID\_AUTHR\_INFO\_HNDL 16 The handle supplied does not point to a valid gaa\_authr\_cred structure. GAA\_S\_INVALID\_PRINCIPAL\_HNDL 17 The handle supplied does not point to a valid gaa\_principal structure. GAA\_S\_INVALID\_ATTRIBUTE\_HNDL 18 The handle supplied does not point to a valid gaa\_attribute structure.

- GAA S UNIMPLEMENTED FUNCTION 19 The function is not supported by the underlying implementation.
- GAA S NO MATCHING ENTRIES 20 No matching policy entries have been found for the requested right.
- GAA S POLICY PARSING FAILURE 21 Indicates an error during policy parsing.
- GAA\_S\_POLICY\_RETRIEVING\_FAILURE 22 Indicates an error during policy retrieval process.
- GAA\_S\_INVALID\_ARG 23 One or more arguments was invalid.
- GAA\_S\_UNKNOWN\_CRED\_TYPE 24 The cred\_type of a credential is invalid
- GAA\_S\_UNKNOWN\_MECHANISM 25 No mechanism-specific callback functions were found for this credential mechanism
- GAA\_S\_NO\_CRED\_PULL\_CALLBACK 26 An attempt was made to pull credentials, but no cred\_pull callback had been registered for this mechanism.
- GAA S NO AUTHINFO CALLBACK 27 No authinfo callback has been registered for this authority.
- GAA\_S\_NO\_NEWVAL\_CALLBACK 28 No newval callback has been registered for this authority.
- GAA\_S\_NO\_GETPOLICY\_CALLBACK 29 No getpolicy callback has been registered.
- GAA\_S\_NO\_MATCHRIGHTS\_CALLBACK 30 No matchrights callback has been registered.
- GAA S INVALID IDENTITY CRED 31 The credential's cred type and principal's cred\_type do not match.
- GAA S BAD CALLBACK RETURN 32 A callback routine returned an error.
- GAA\_S\_INTERNAL\_ERR 33 There was a GAA internal error.
- GAA\_S\_SYSTEM\_ERR 34 There was a system error.
- GAA\_S\_CRED\_PULL\_FAILURE 35 There was a problem pulling credentials.

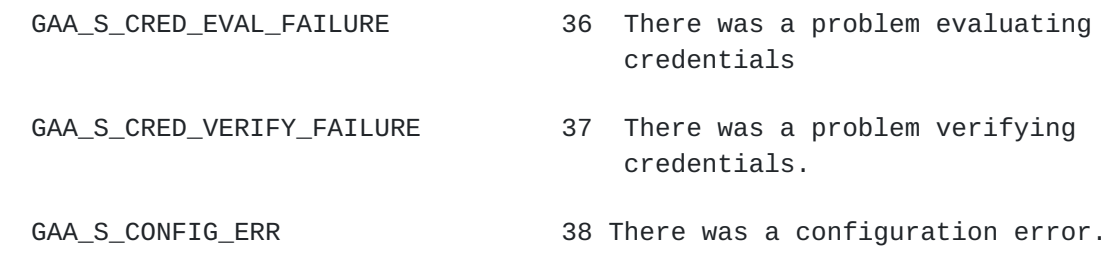

### <span id="page-38-0"></span>**[6.](#page-38-0) The GAA-API flags**

Flags are 32 bits.

Condition flags:

 COND\_FLG\_EVALUATED 0x01 condition has been evaluated COND\_FLG\_MET 0x10 condition has been met COND\_FLG\_ENFORCE 0x100 condition has to be enforced

## <span id="page-38-1"></span>**[7.](#page-38-1) The GAA-API usage example**

This section provides an example of a simple application which calls the GAA-API routines.

```
 #include "gaa.h"
  struct my_right {
      char *authority;
      char *value;
  };
  struct my_request {
      char *object;
      struct my_right *my_rights;
  };
  main()
  {
     gaaa_ptr gaa = 0;
      void *client_raw_creds;
      char *cred_mechanism;
      gaa_init(&gaa, 0);
           ...
      process_session(gaa, client_raw_creds, cred_mechanism);
           ...
      gaa_cleanup(&gaa, 0);
  }
  /*
   * process_session() -- sample function to process several gaa
   * requests under the same credentials.
```

```
 * Arguments:
       gaa - input gaa pointer
    * client_raw_creds - input raw credentials of client.
    * cred_mechanism - name of mechanism for client credentials
                               (e.g. gss-api). * Return values:
    * 0 success
    * -1 failure
 *
    * This function calls two application-specific functions:
      get_my_request, to get a request from the client, and
      process_request, to do whatever the request is if
    * authorization has been granted.
 *
    * Note: this example function doesn't clean up after itself on errors.
   */
   process_session(gaa_ptr gaa, void *client_raw_creds, char *cred_mechanism)
   {
     gaa_status status;
     \text{gaa}\_\text{sc}\_\text{ptr} sc = 0;
     gaa\_policy\_ptr policy = 0;
     struct my_request *myreq;
     struct my_right *myright;
     gaa_list_ptr list = 0;
     gaa_cred_ptr cred = 0;
     gaa_answer_ptr answer = 0;
     gaa_request\_right\_ptr\ right = 0; /* First initialize the security context */
      if (gaa_new_sc(&sc) != GAA_S_SUCCESS)
         return(-1); if (gaa_new_cred(gaa, sc, &cred, cred_mechanism, client_raw_creds,
                     GAA_IDENTITY, 1, 0) != GAA_S_SUCCESS)
        return (-1); if (gaa_add_cred(gaa, sc, cred) != GAA_S_SUCCESS)
       return (-1);while (myreq = get_my_request()) {
        /* Find the appropriate policy for the object specified in the request 
*/
        if ((status = gaa_get_object_policy_info(myreq->object, gaa,
                                                 &policy)) != GAA_S_SUCCESS)
            return(-1); /* Next, build the list of requested rights */
       if ((list = gaa_new_reg\_rightlist()) == 0)return (-1); for (myright = myreq->my_rights; myright->value; myright++) {
            if ((status = gaa_new_request_right(gaa, &right, myright-
>authority,
                                                 myright->value)) !=
```

```
GAA_S_SUCCESS)
                 return(-1); if ((status = gaa_add_request_right(list, right)) != GAA_S_SUCCESS)
                 return (-1); }
         /* Now check to see whether the request is authorized */
         if ((status = gaa_new_answer(&answer)) != GAA_S_SUCCESS)
            return (-1); switch (gaa_check_authorization(gaa, sc, policy, list, answer))
         {
         case GAA_C_YES:
             printf("request authorized\n");
             process_request(myreq);
             break;
         case GAA_C_NO:
             printf("request denied\n");
             break;
         case GAA_C_MAYBE:
             printf("request undetermined\n");
             break;
         default:
             fprintf(stderr, "error determining request authorizaton: %s\n",
                      gaa_get_err());
             break;
         }
         /* Finally, clean up after this request. */
         gaa_list_free(list);
         gaa_free_answer(answer);
       }
       gaa_free_sc(sc);
      return(0); }
```
# <span id="page-40-0"></span>**[8.](#page-40-0) References**

- [1] Linn, J., "Generic Security Service Application Program Interface", [RFC 1508](https://datatracker.ietf.org/doc/html/rfc1508), Geer Zolot Associate, September 1993.
- [2] Wray, "Generic Security Service Application Program Interface V2 - C bindings", Internet draft, May 1997.
- [3] T J Hudson, E A Young SSLeay<http://www.livjm.ac.uk/tools/ssleay/>
- [4] DASCOM Authorization API draft 1.0 <http://www.dascom.com>

# <span id="page-40-1"></span>**[9.](#page-40-1) Acknowledgments**

Carl Kesselman and Douglas Engert have contributed to discussion of the ideas and material in this specification.

# <span id="page-41-0"></span>**[10.](#page-41-0) Authors' Addresses**

<span id="page-41-1"></span>Tatyana Ryutov Clifford Neuman Laura Pearlman USC/Information Sciences Institute **[4676](#page-41-1) Admiralty Way Suite 1001** Marina del Rey, CA 90292-6695 Phone: +1 310 822 1511 E-Mail: {tryutov, bcn, laura}@isi.edu